# **YOUR FREE REPORT**

# HOW TO BUY CHEAP FLIGHTS

Master my Secrets for Finding Cheap Airline Tickets

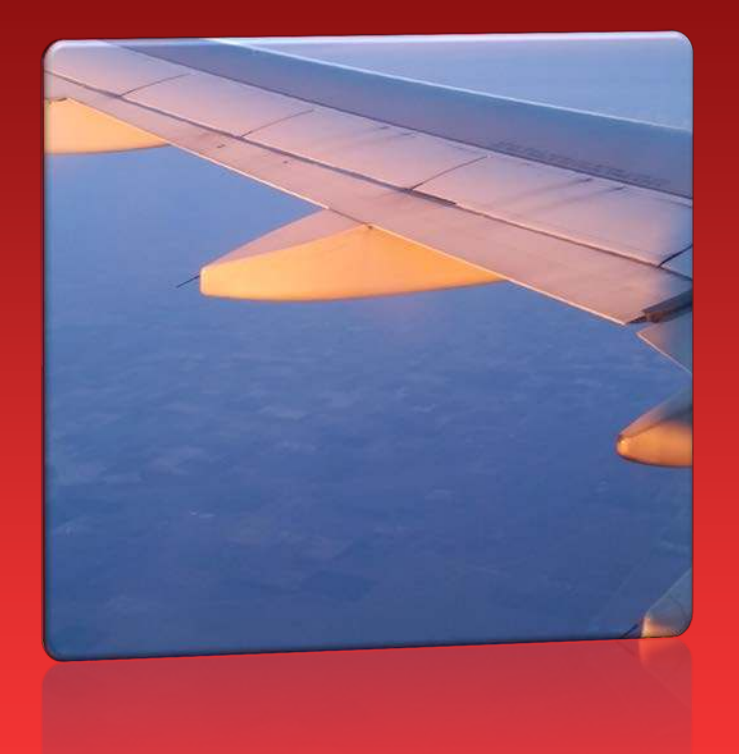

Don't let expensive airline tickets stop you from traveling the world. Master my secrets for finding cheap flights, and you'll be going to more of your dream destinations than you ever thought possible.

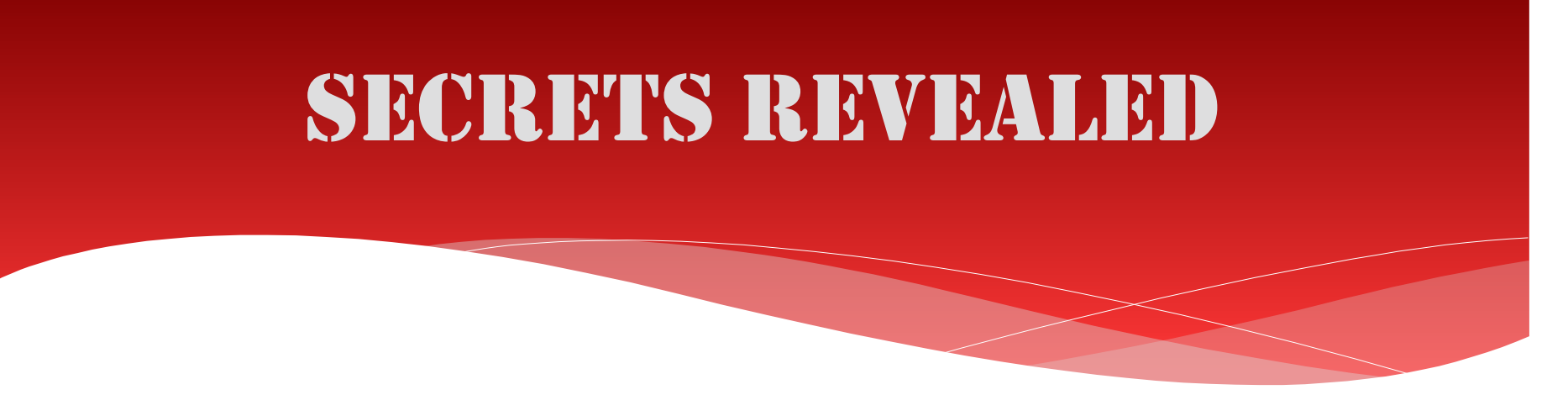

Many people ask me which website I use to find cheap flights, and I try to explain that the secret to success doesn't have to do with one "magic wand" website, but rather with a whole system of tips and tricks that I've learned over the years.

By using the following six tips, you, too, can find cheap airline tickets. However, you need to start shopping and comparing prices now, because how will you know a cheap flight when it comes up if you haven't already been price shopping? Flight deals come and go quickly (they may be good for only a matter of hours) so you need to be able to pounce as soon as you see a discounted fare.

UNSTOPPABLEStacey

## **TIP #1: Set up price alerts on Google Flights**

#### **HOW TO:**

Go to Google Flights at [https://www.google.com/flights](http://www.google.com/flights) to set up price alerts that are sent direct to your email. Click on the above link and then choose your departure city and your destination as shown below. Before selecting dates, click on the blue calendar icon shown here:

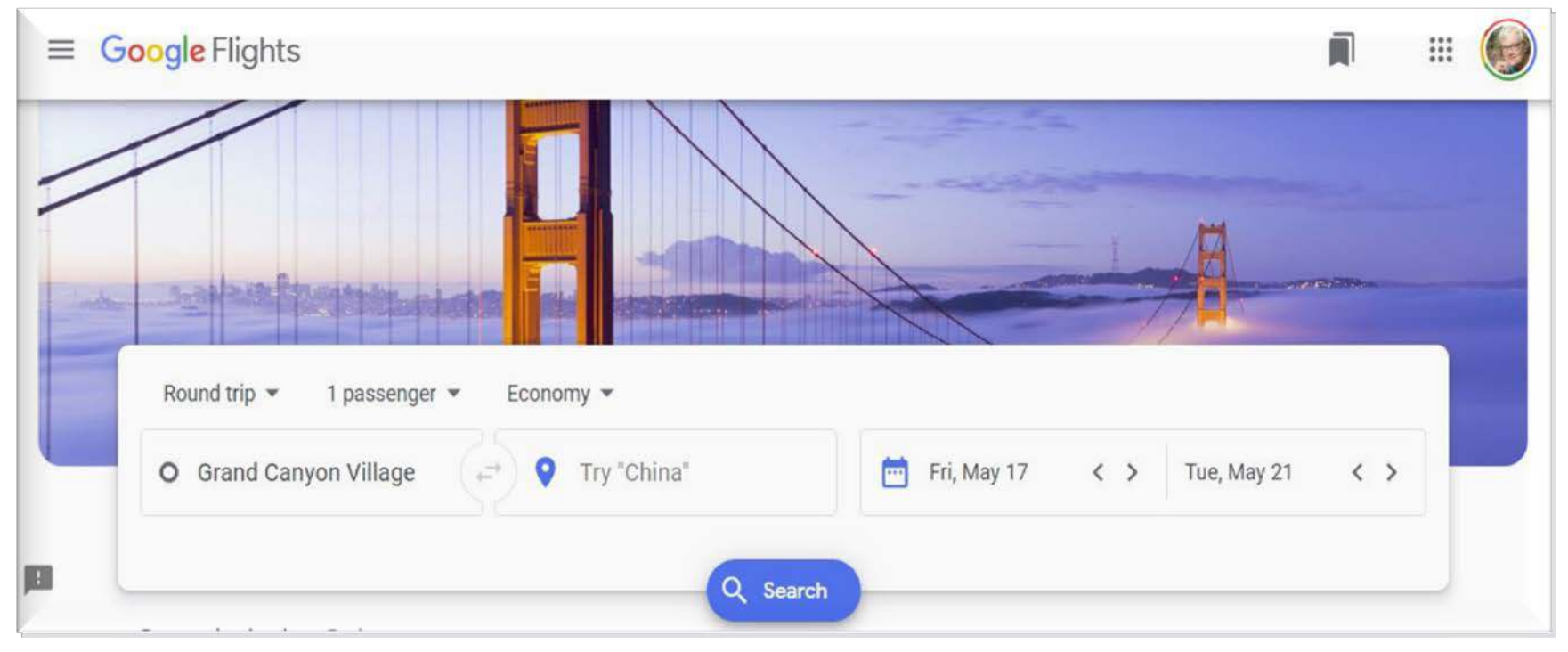

#### **HOW TO, continued:**

When you click on the blue calendar icon, a calendar pops up showing the cheapest price available for each day of the month. I scroll through different months of the year to find the least expensive flights. Best prices are highlighted in green as shown here:

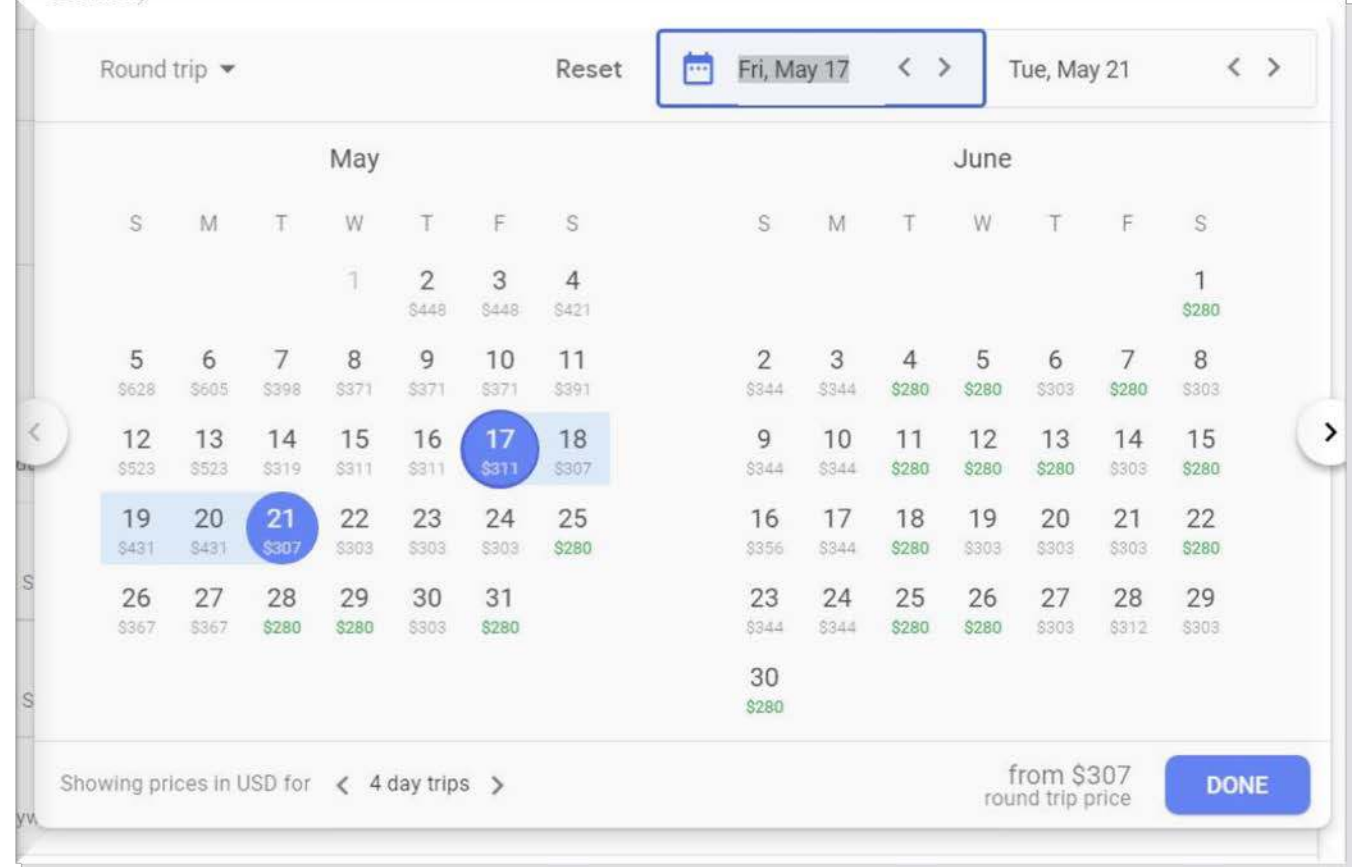

#### **HOW TO, continued:**

Select your departure date according to the best price. In this case, I selected June 7. Then the prices changed to show my cheapest prices for returning. I chose to return on June 12 and clicked the DONE button. Then my options for those dates are displayed:

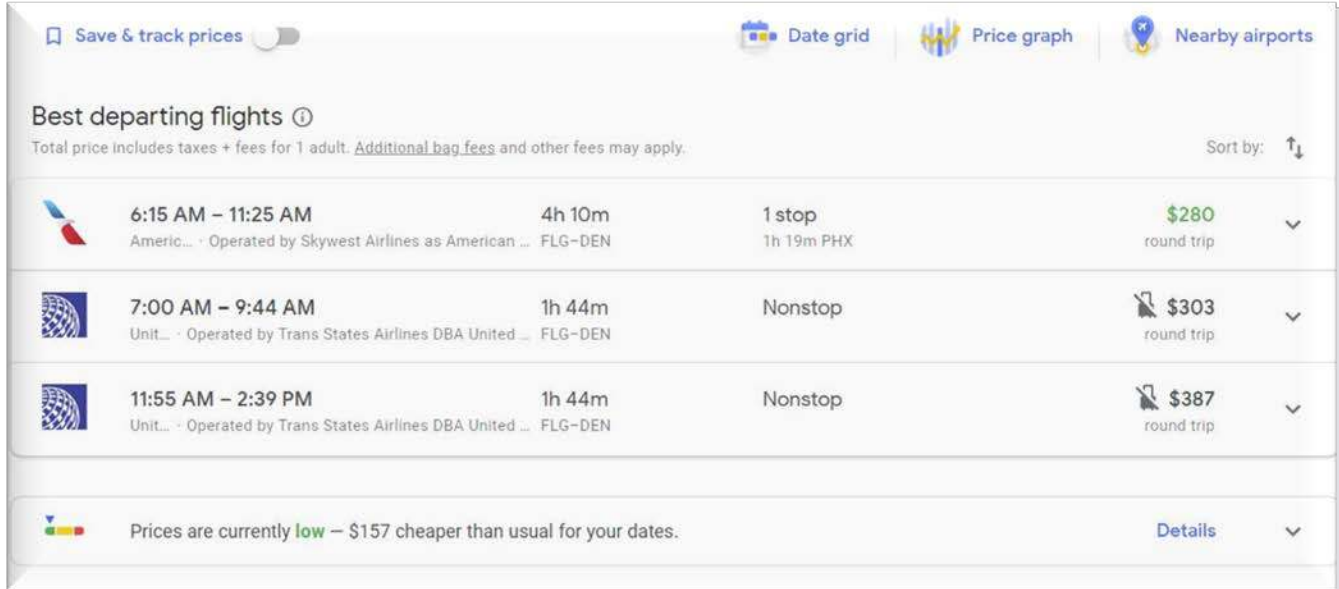

Note Save & track prices with the toggle switch above "Best departing flights." Click on the toggle to track the lowest flights on these dates.

Next, select the flight that best suits you. I don't mind flying out of Flagstaff early, so I selected the cheapest departing flight for \$280.

#### **HOW TO, continued:**

After selecting my departing flight, Google flights shows me the "Best returning flights." For some reason the fare now shows \$312

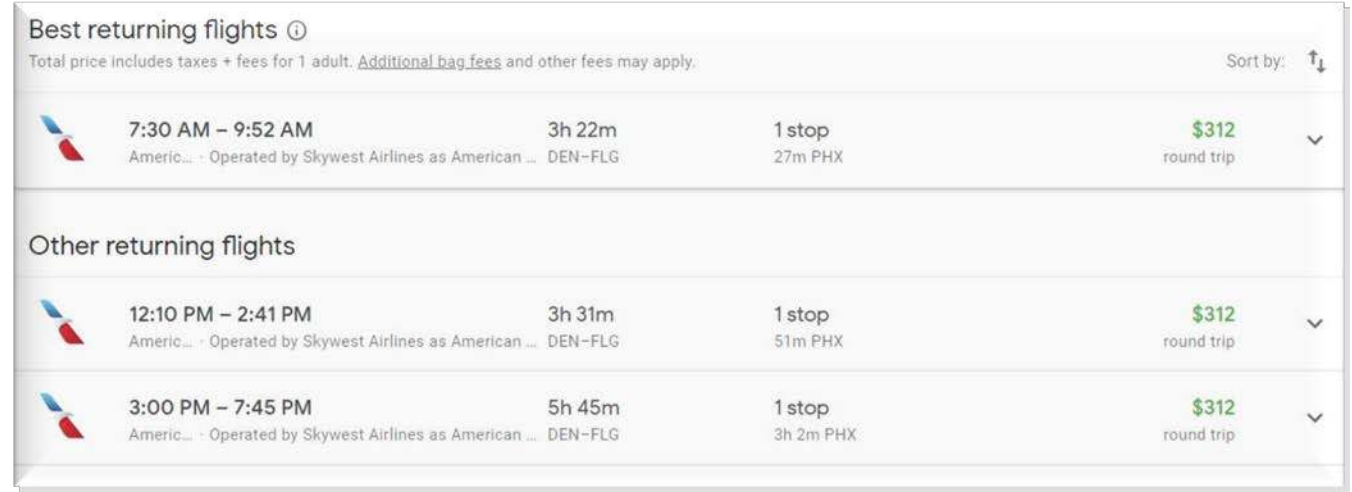

I check other return dates, but \$312 remains the cheapest fare. Since the Denver airport is far out of the city, I don't want an early morning flight, so I select an afternoon flight by clicking on it.

#### **HOW TO, continued:**

Then I'm shown the total price and a Select button where I could book with American Airlines. (You can't book your ticket on Google Flights, but Google Flights directs you to the best seller.) I do not buy my ticket at this stage, but instead click on the Save and track price button near the top right.

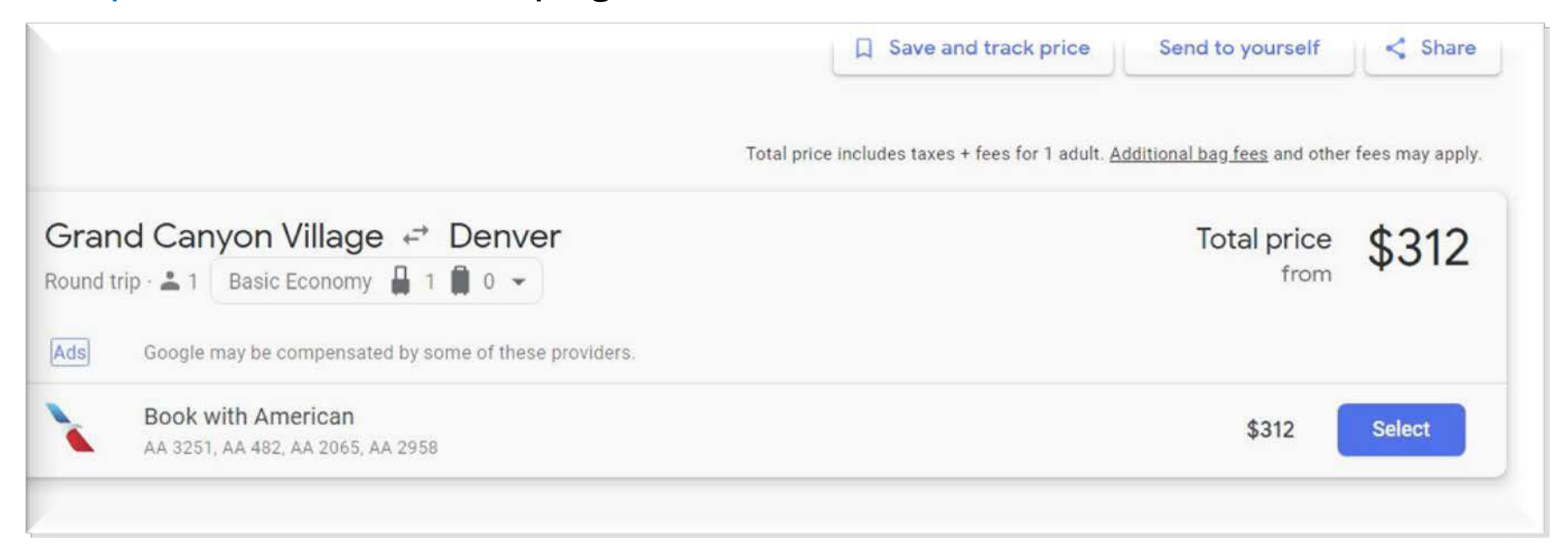

This will save and track the lowest price for this flight on these dates and send notifications about price changes to your email. Do you see how this is tracking different flight info than the previous "Save & track prices?"

#### **HOW TO, continued:**

You may track as many flight prices as you wish. Google will send you an email alert each time a tracked flight goes up or down. Watch the prices to get to know a good price when you see one. It is similar to buying a car, a home or clothing – you won't know a good deal unless you are shopping and researching prices ahead of time.

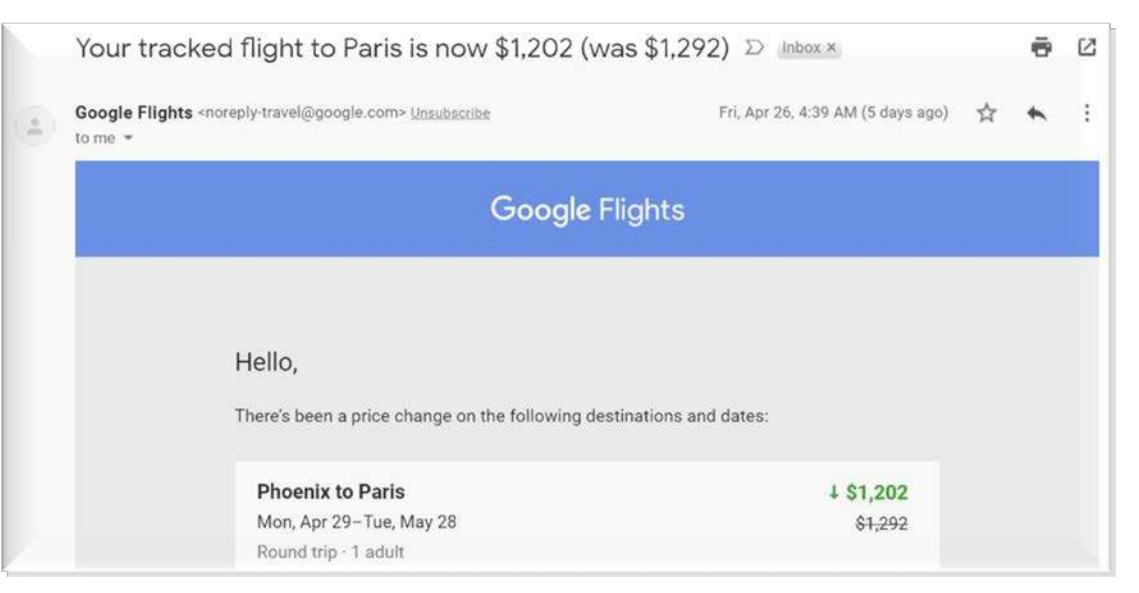

**Insider tip:** Following the above instructions, you are tracking only the cost of flights with the specific dates that you have selected. You might want to go back in and track other flights for similar dates even though at this point in time they may be more expensive. They could go down in price in the future.

## **TIP #2: Buy 54 days before your departure**

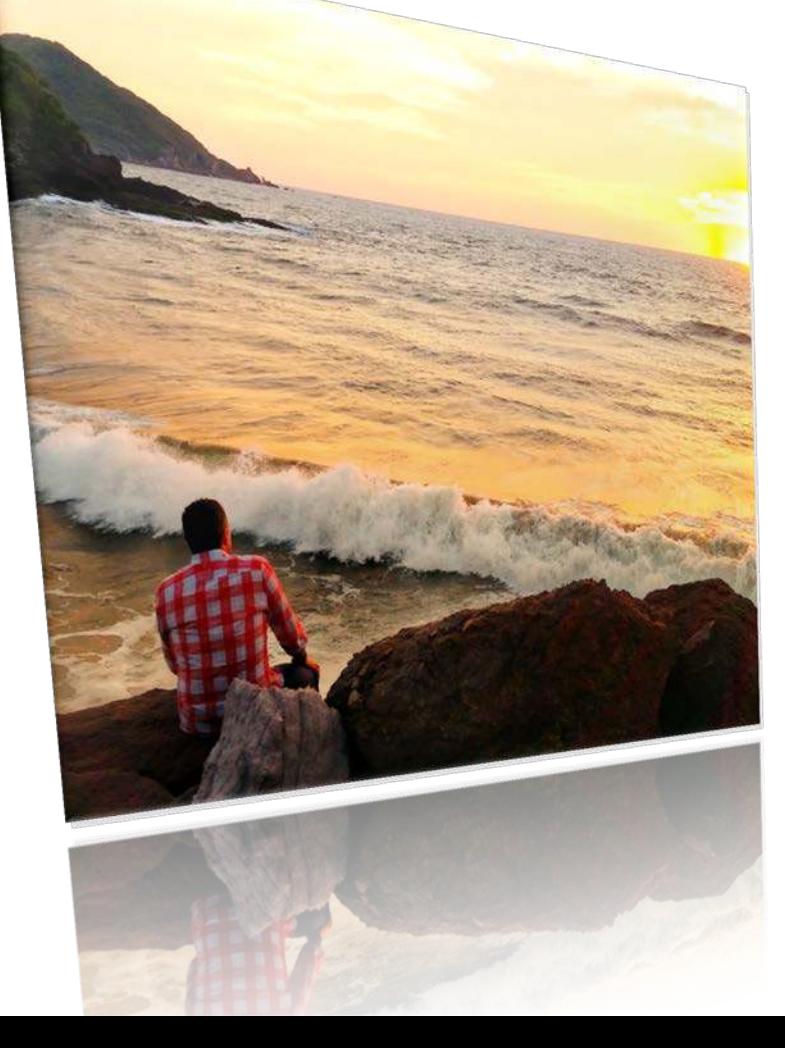

According to others who study airline ticket prices, 54 days out from your departure date could be the optimal time to buy.

I have found this to be a good rule of thumb and, because of the next secret for buying cheap airline tickets, I purchase on the Tuesday that falls closest to the  $54<sup>th</sup>$  day prior to my departure date.

**Insider tip:** Set up a reminder on your daily planner that "THIS IS THE DAY" to buy your ticket.

## **TIP #3: Purchase your tickets on Tuesdays**

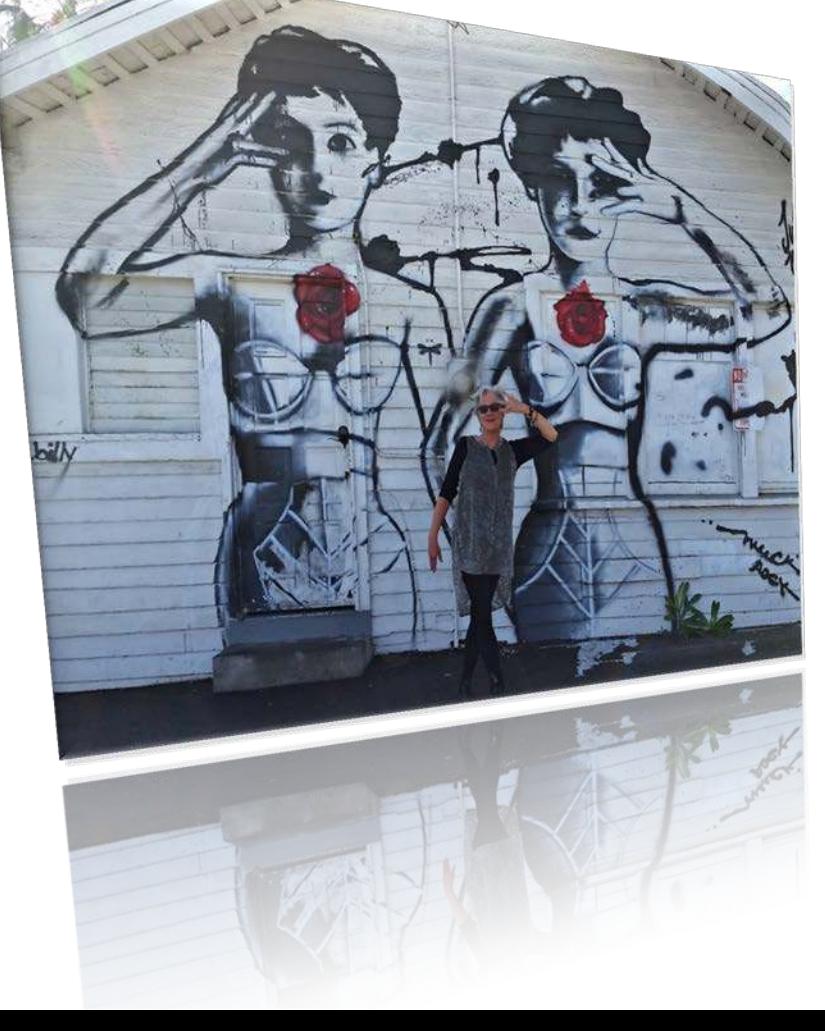

It is said that many tickets on hold by travel agents and other ticketing agencies are released on Mondays at midnight, so Tuesday is the best day to buy your tickets.

Although others claim Sundays are the best days to buy, I have found over the years that Tuesdays are the best purchase days for me.

**Insider tip:** To be UNSTOPPABLE, be flexible, be thankful.

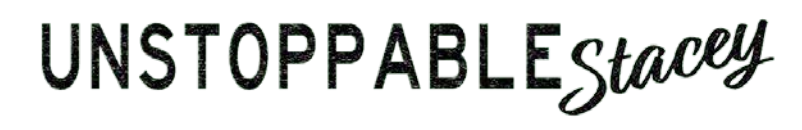

## **TIP #4: Fly on Tuesdays or Wednesdays**

Flying on Tuesdays or Wednesdays is a good practice, although some economy airlines don't operate all routes every day of the week.

For example, Allegiant flies between Phoenix and St. Cloud, Minnesota, on Wednesday and Saturday only. Another example is Norwegian, which operates from LAX to Barcelona on Friday, Saturday and Sunday only.

Economy airlines may drive down the prices for those days, so a best practice is to check out every day of the week on the Google Flights calendar.

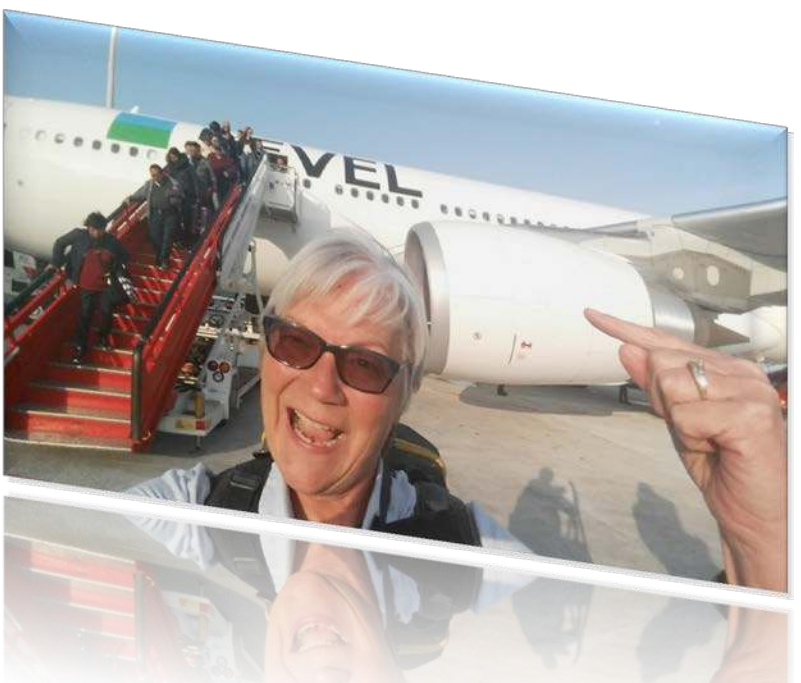

*UNSTOPPABLE Stacey scores cheap flight to Bordeaux, France*

# **TIP #5: Sign up for Scott's Cheap Flights**

COTT'S

CHEV<sub>P FLIGHTS</sub>

The free service, Scott's Cheap Flights, sends email announcements of inexpensive flights around the world. Many times these cheap international flights are "mistakes" made by the airlines or unusually great sale prices.

Scott lets you know how long he thinks the low price might last – sometimes only hours or several days. It's great for alerting me to cheap flights to destinations that otherwise I'd not considered. Sign up at [https://scottscheapflights.com](https://scottscheapflights.com/)

**Insider tip:** If Scott informs me that there is a cheap flight from LAX to Barcelona, I'll click on his link to that cheap flight, and then change the departure city to Phoenix, just to see if the price might have lowered from my home airport as well. I recently discovered a cheap fare from Phoenix to Iceland (that was not promoted by Scott's Cheap Flights) by taking the extra step.

## **TIP #6: Don't be afraid to book flights departing from cities other than your home airport**

When Scott's Cheap Flights alerts me to exceptionally low priced flights from LAX, San Francisco or Las Vegas, I consider buying them on the spot. Afterwards I set up alerts for flights connecting to the major hub from my home airport and wait for those prices to drop.

#### **How this tip works for me:**

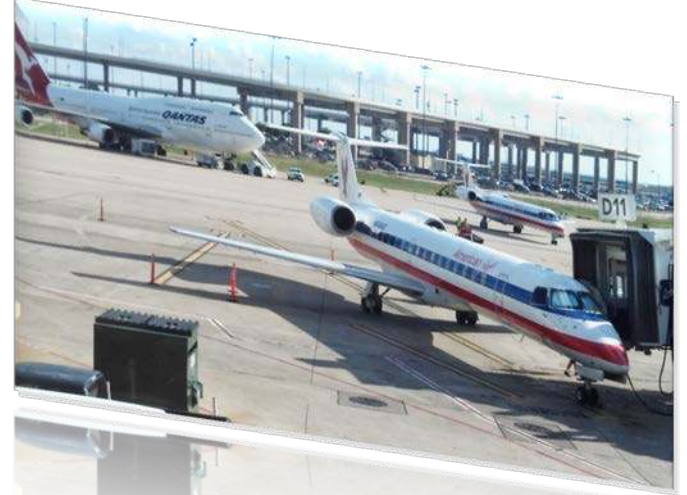

I'd been watching flights from Phoenix and Flagstaff to Paris, Nice, Madrid and Lisbon since last October. Most were running \$1200-\$1400. I kept waiting even when they occasionally dipped to \$990 since last year I scored a roundtrip Phoenix-Madrid for \$426. When Scott's Cheap Flights sent out an alert in February about a roundtrip LAX-Barcelona for \$359, I took a deep breath and grabbed it.

### tip #6 Book majoR HuBs

#### **How this tip works for me, continued**

I started watching prices from Flagstaff to LAX and found a \$114 one way to LAX several weeks later and bought it. I'm still waiting to purchase a return LAX-Flagstaff ticket. Tomorrow is Tuesday, the closest Tuesday to the suggested 54 days prior to the flight. If it drops from today's price of \$179 to \$139, I'll buy it! If not, I'll purchase a flight from LAX to Phoenix and return via the ground shuttle to Flagstaff. All-in-all I will have paid \$612 RT, saving myself around \$600 (had I flown out of Phoenix) and earned the added convenience of flying out of, and perhaps into, Flagstaff.

**Warning:** When you purchase legs separately like this, it is best to carry-on your luggage because checked bag fees will apply to each leg booked as a separate flight. Furthermore, allow two-three hours between flights to ensure you can connect to the second flight if the first is late. Since you've booked tickets separately, the airline is under no obligation to reimburse you or put you on another flight if you miss a flight due to delays on the previous. Many airlines will try to help you out in such a situation, but they are not obliged to do so.

**Insider Tip:** Once all flight are purchased, I buy travel insurance on the full trip at [www.aig.com/travel-guard,](http://www.aig.com/travel-guard) noting each different flight and separate carriers.

# How to Buy CHeap FligHts

### **Learning by Doing**

All these tips might be overwhelming at first, but I encourage you to sit down in front of you computer and try them out. Learning by doing is always a good way to master new skills. Of course the more that you put these tips into practice, the more you will be comfortable while using them. If you have questions, please don't hesitate to ask.

Please tell your friends and family about this FREE report by sharing my website, [www.UnstoppableStaceyTravel.com.](http://www.unstoppablestaceytravel.com/) When they sign up, I'll send them their very own **HOW TO BUY CHEAP FLIGHTS** report.

# UNSTOPPABLEStacey

*I'm called "UNSTOPPABLE Stacey" because I don't let age, gender or family stop me from traveling. You see, hubby prefers not to travel, so I typically go solo. I've overcome fears of stepping out alone, and* want to encourage others to do the same. My life might look rosy to you, but it hasn't always been. I lost *my firecracker reasoning skills to head injury in a horrific rollover accident that should have taken my life. Brain injury hasn't stopped me from traveling, although sometimes it makes for amusing antidotes.*